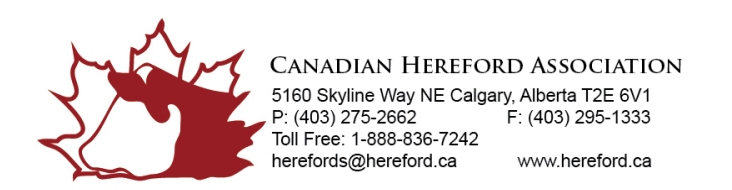

## **Autorisation pour utiliser les services naturel devdtre taureau,** *par autres éleveurs*

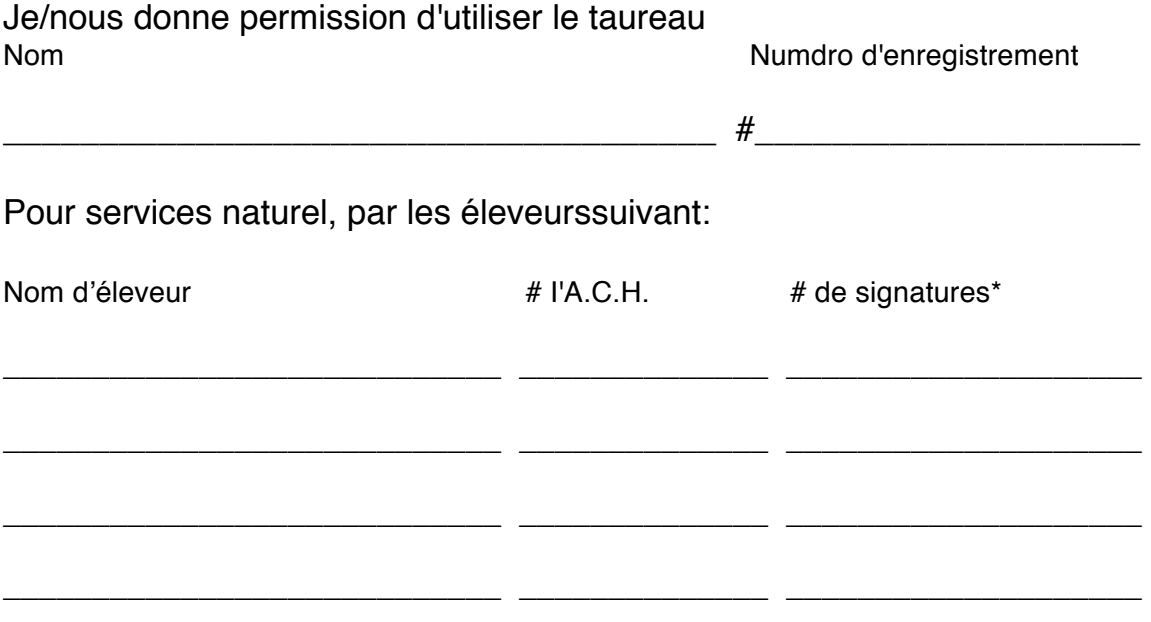

*\*Nombre de signatures* 

*Ceci spécife le nombre d'animaux de ce taureau, que l'éleveur peut enregistrer. Si Ia permission est seulement pour une saison, indiquez une signature poar chaque vache saillie. Si c'est pour une date indifinie, indiquer "9999"*

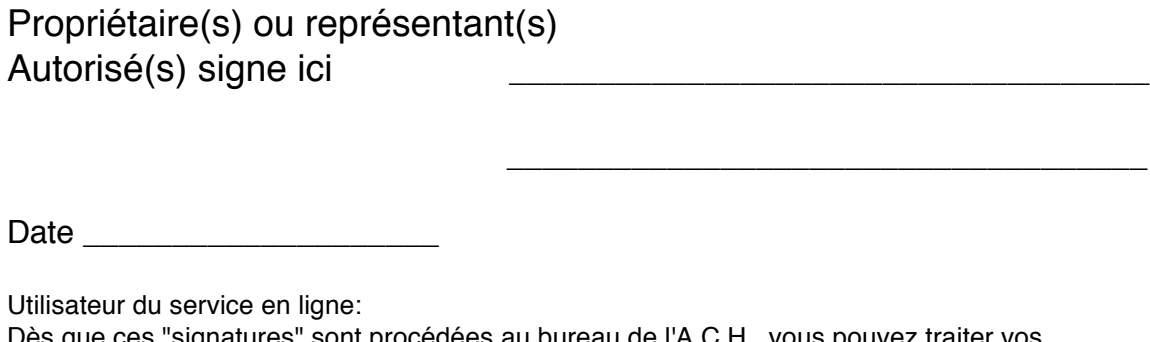

Dès que ces "signatures" sont procédées au bureau de l'A.C.H., vous pouvez traiter vos enregistremenets en lignes, jusqu'au temps que les signatures sont épuisées.